## Cheatography

Linux Network Commands Cheat Sheet by [itnetsec](http://www.cheatography.com/itnetsec/) via [cheatography.com/21064/cs/6767/](http://www.cheatography.com/itnetsec/cheat-sheets/linux-network-commands)

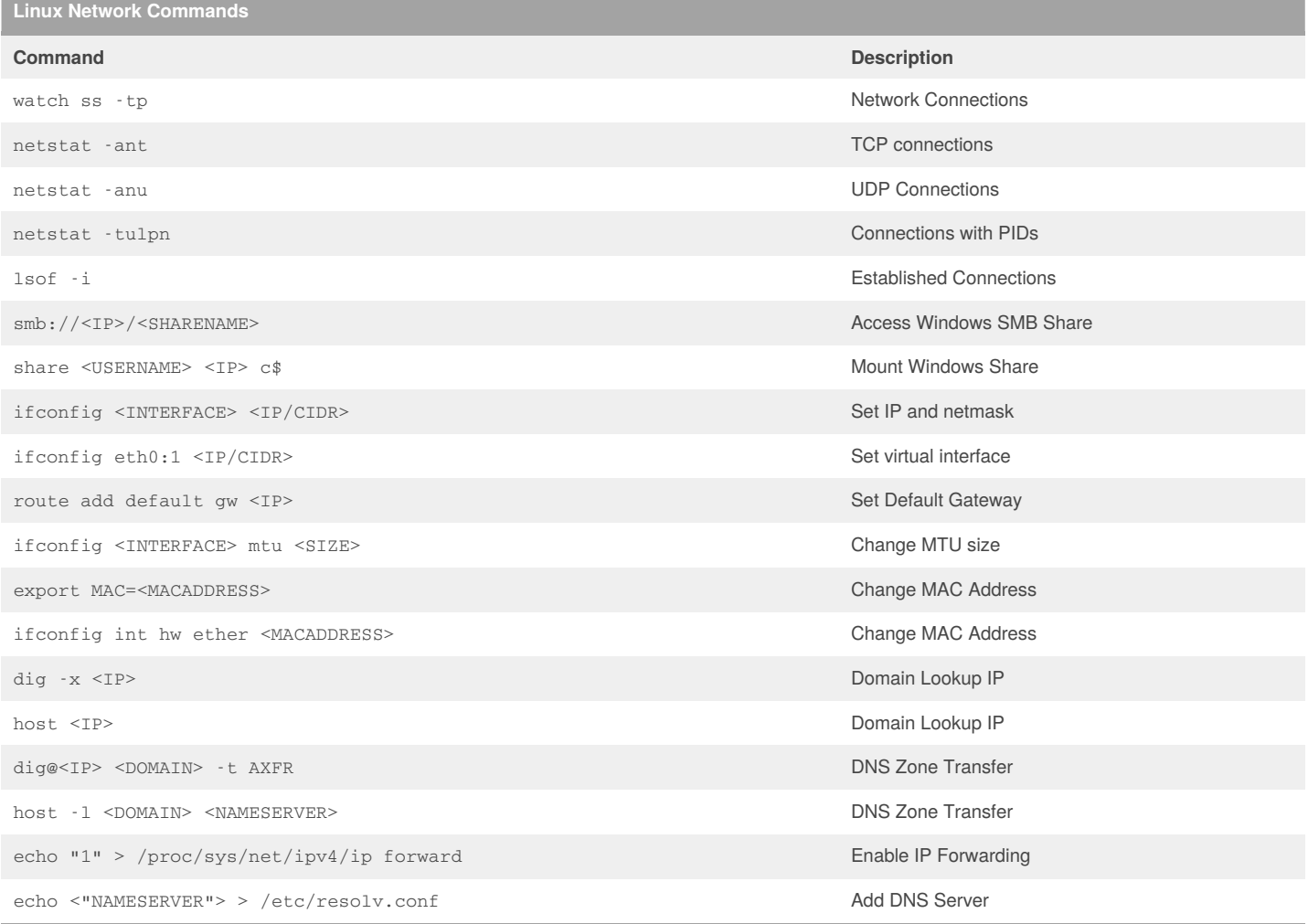

User inputted data is to go between the brackets < >. When you enter the command and supply the input, remove the brackets for the command to run successfully.

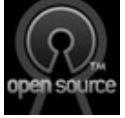

## By **itnetsec**

[cheatography.com/itnetsec/](http://www.cheatography.com/itnetsec/)

Published 27th January, 2016. Last updated 27th January, 2016. Page 1 of 1.

Sponsored by **CrosswordCheats.com** Learn to solve cryptic crosswords! <http://crosswordcheats.com>